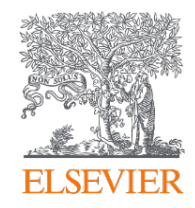

# **Publishing options in a Hybrid or Gold OA journal: Poland institute associated authors Program A: publikacje finansowane z licencji krajowej aktualizacja 27.05.2020**

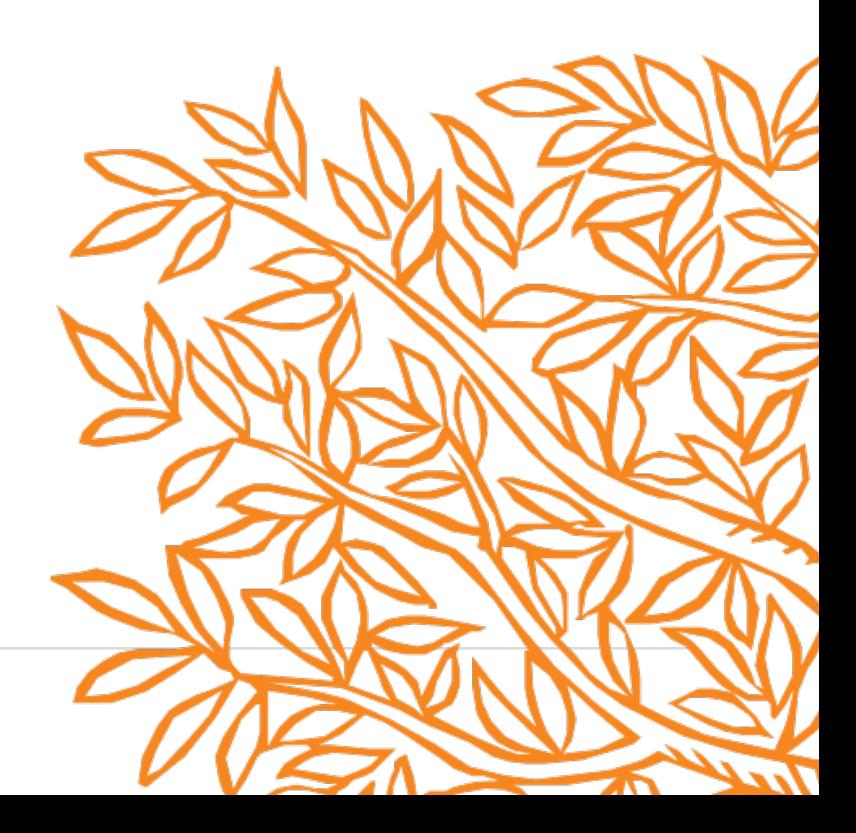

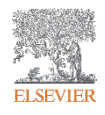

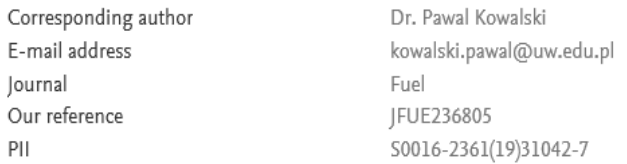

# Corresponding Author's Organization 1

**Corresponding author** selects his/her affiliation details which we use to identify the authors and match them to the Poland agreement

Copyright

Please enter the corresponding author's organization. We use this information so we can offer tailored publishing options and a personalized article publishing charge for Gold open access when applicable.

 $\sim$ 

Hint: start your search using your main organisation name (e.g. University of Manchester) as this will return the most results from which to select the most appropriate option. If you're unable to find your specific department, then selecting your main organization is sufficient. For more tips on searching for an organization please visit our Support Center.

#### Organization name\*

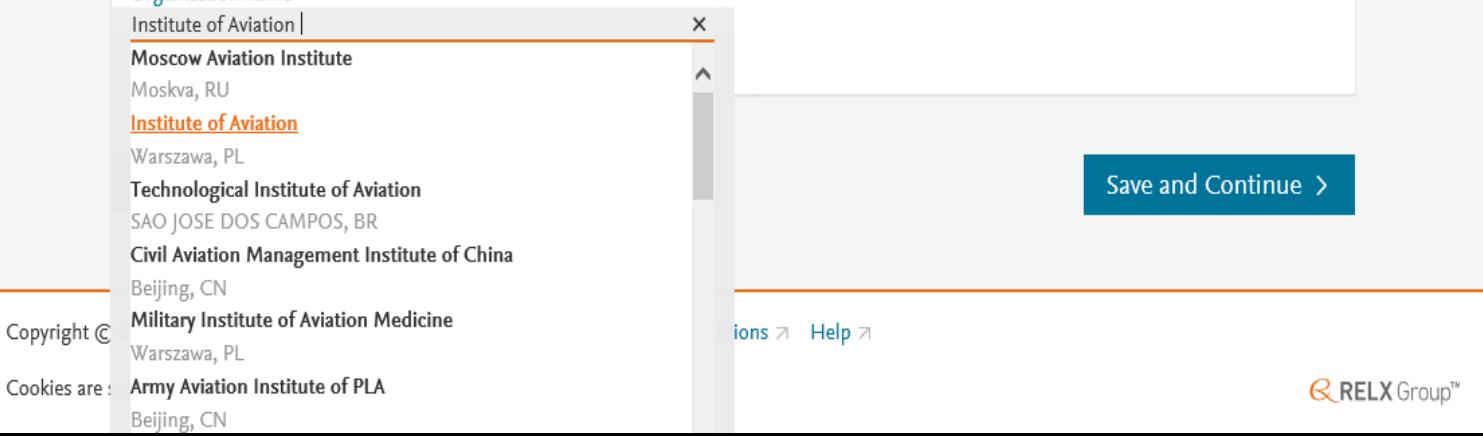

Were there any co-authors for this article?

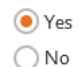

#### Add Co-author Details (0)

Please provide details for all co-authors. We use this information so we can offer tailored publishing options and a personalized article publishing charge for Gold open access when applicable.

Hint: start the organization search using the main organisation name (e.g. University of Manchester) as this will return the most results from which to select the most appropriate option. If you're unable to find the specific department, then selecting the main organization is sufficient. For more tips on searching for an organization please visit our Support Center.

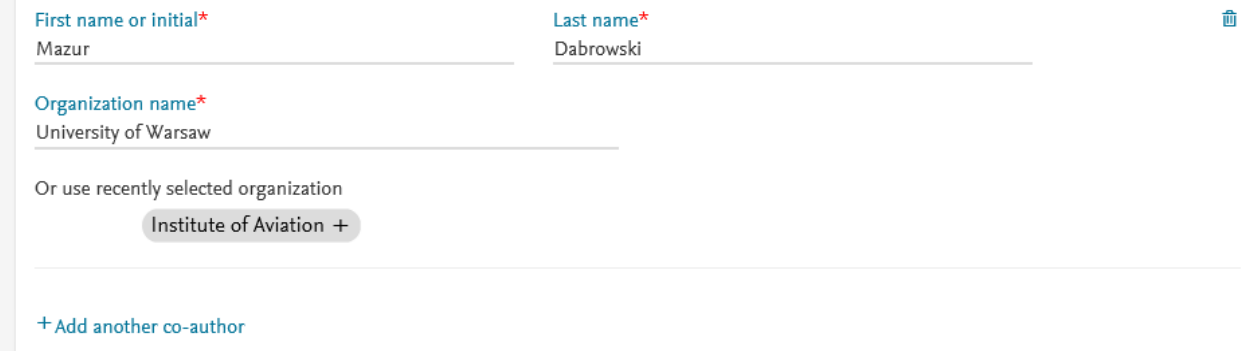

**Corresponding author** also adds the coauthor affiliation details

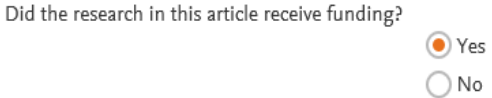

# Funder Details 1

**Author can add the Funder** details. Funder can be the affiliated institute or a different one. In this case **Milliman, United States is** the Funder

Please provide details of the organization(s) that funded the research. For tips on searching for an organization please visit our Support Center.

If providing details for two or more organizations, please list the organization(s) that provided the most funding first, as this will help us determine the publishing options for your article.

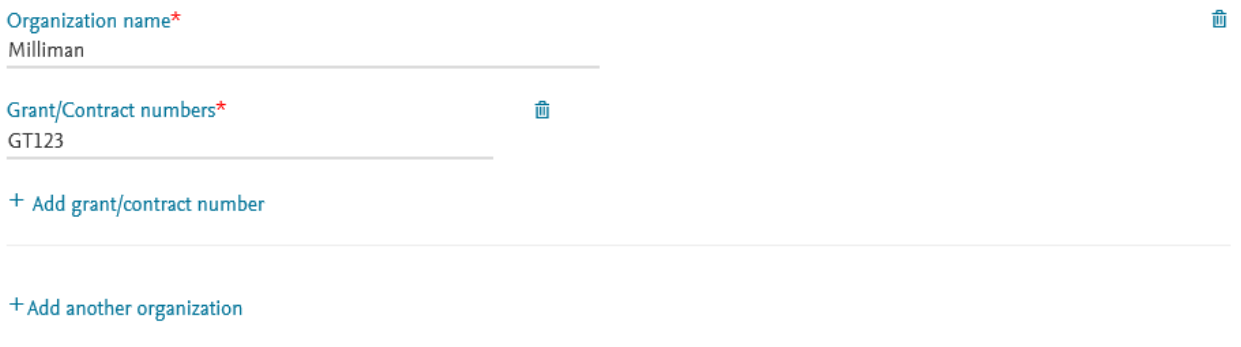

**Previous** 

#### **UWAGA: ta strona** formularza pojawia się w przypadku publikacji w czasopiśmie hybrydowym

- **Based on the affiliation** details, the author sees the Publishing Options. **Gold OA option is followed** by Subscription option and we make it clear that agreement covers full APC
- If the librarian at the institution rejects the author request in the **Elsevier Portal, we also** make it clear that the authors will receive a full price invoice and in case of no funding, the author can change the option to subscription
- **Author selects OA**

Based on information you have provided, your publishing options are shown below

## **Gold Open Access**

#### $\bullet$ **Publish Open Access**

As a corresponding author affiliated with a Polish institution, I have the opportunity to publish open access.

I do not have to pay an Article Publishing Charge (APC). Upon validation, the agreement between Elsevier and Gold Open Access Pilot national program in Poland will cover the APC according to the rules of the Open Access pilot program in Poland  $\Box$ .

I can share my article in accordance with the user license that I select. Please find further details on Elsevier's agreement page  $\neg$ .

#### *<u>O* Institution preferred</u>

Pilot national program prefers you to publish OA

#### Article Publishing Charge (APC)

Upon validation, we will process the invoice as per the terms of the agreement

\* If the pilot national program does not approve paying the APC, you will receive an invoice for the APC of EUR 2,840.00 (ex. VAT). You then have the option to either pay the APC invoice or publish your article free of charge under the subscription model. To publish your article under the subscription model, contact Researcher Support within two weeks of the invoice date. Elsevier will send the invoice to the email address you have provided on your author profile.

## Subscription

#### **Publish Subscription**

As a corresponding author affiliated with a Polish institution, I will publish my article under the subscription model, making my final published article immediately available to all subscribers. Further details on Elsevier's agreement page 7 Elsevier's sharing policy  $\neg$  explains how I can share my accepted manuscript.

### **UWAGA: ta strona formularza pojawia się w przypadku publikacji w czasopiśmie typu gold OA**

- **Based on the affiliation details, the author sees the Publishing Options. Gold OA option only as this a Gold OA journal. We make it clear that agreement covers full APC**
- **If the librarian at the institution rejects the author request in the Elsevier Portal, we also make it clear that the authors will receive a full price invoice**
- **The author can move the article back to Subscription by contacting support@elsevier.com**

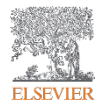

Based on information you have provided, your publishing option is shown below

# **Gold Open Access**

As a corresponding author affiliated with a Polish institution, I have the opportunity to publish open access.

I do not have to pay an Article Publishing Charge (APC). Upon validation, the agreement between Elsevier and Polish national consortium will cover the APC according to the rules of the Open Access pilot program in Poland  $\overline{\wedge}$ .

I can share my article in accordance with the user license that I select. Please find further details on Elsevier's agreement page  $\triangledown$ .

\*If the validation is not successful, an invoice for the total APC of EUR 1,510.00 (ex. tax) will be sent directly to me.

6

# Select your user license

Please select your license. If you need to comply with a mandated license and the mandated license is not listed below, please visit our Support Hub for additional help.

**CC BY 4.0**  $\odot$ 

A license to permit readers to share and adapt your article for any purpose, even commercially.

Read more about CC BY 4.0

# CC BY-NC-ND 4.0

A license to permit readers to share all or part of your article in any medium or format for non-commercial purposes. Permission from Elsevier is required for the distribution of derivative versions of the article or for commercial use.

Read more about CC BY-NC-ND 4.0

 $\checkmark$ 

 $\checkmark$ 

**Previous** 

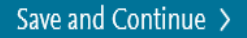

### In case of OA, author selects the CC License

#### **Elsevier Ltd**

#### **Select Your Status**

**Author selects the Rights** 

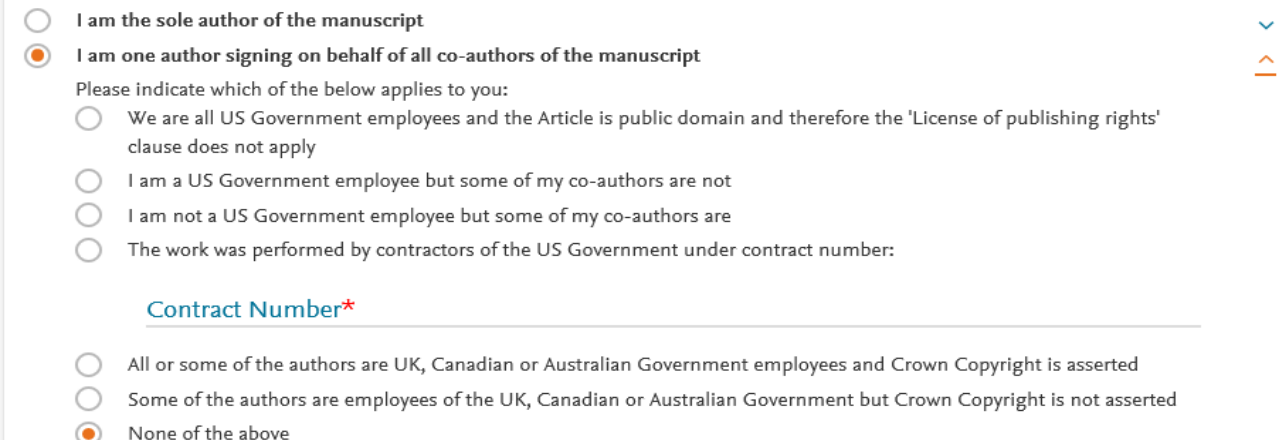

I am signing as an authorized representative and on behalf of my employer

#### Signed on Behalf of Corresponding Author

Please complete this section if you are not the corresponding author as listed above. A copy of the agreement will be sent to you and the corresponding author.

I am signing on behalf of the corresponding author

Name, job title and company (if employer representative)\*

#### E-mail address\*

 $\checkmark$ 

#### License agreement page

#### Elsevier I td

#### Your Status

. I am one author signing on behalf of all co-authors of the manuscript

#### License of Publishing Rights

I hereby grant to Elsevier Ltd an exclusive publishing and distribution license in the manuscript identified above and any tables, illustrations or other material submitted for publication as part of the manuscript (the "Article") in print, electronic and all other media (whether now known or later developed), in any form, in all languages, throughout the world, for the full term of copyright, and the right to license others to do the same, effective when the Article is accepted for publication. This license includes the right to enforce the rights granted hereunder against third parties.

#### **Supplemental Materials**

"Supplemental Materials" shall mean materials published as a supplemental part of the Article, including but not limited to graphical, illustrative, video and audio material.

With respect to any Supplemental Materials that I submit, Elsevier Ltd shall have a perpetual worldwide non-exclusive right and license to publish, extract, reformat, adapt, build upon, index, redistribute, link to and otherwise use all or any part of the Supplemental Materials, in all forms and media (whether now known or later developed) and permit others to do so. The publisher shall apply the same end user license to the Supplemental Materials as to the Article where it publishes the Supplemental Materials with the Article in the journal on its online platforms on an Open Access basis.

#### Research Data

"Research Data" shall mean the result of observations or experimentation that validate research findings and that are published separate to the Article, which can include but are not limited to raw data, processed data, software, algorithms, protocols, and methods.

With respect to any Research Data that I wish to make accessible on a site or through a service of Elsevier Ltd, Elsevier Ltd shall have a perpetual worldwide, non-exclusive right and license to publish, extract, reformat, adapt, build upon, index, redistribute, link to and otherwise use all or any part of the Research Data in all forms and media (whether now known or later developed), and to permit others to do so. Where I have selected a specific end user license under which the Research Data is to be made available on a site or through a service, the publisher shall apply that end user license to the Research Data on that site or service.

#### **Author agrees with the** terms of license agreement

#### Author representations

- The Article I have submitted to the journal for review is original, has been written by the stated authors and has not been previously published.
- . The Article was not submitted for review to another iournal while under review by this iournal and will not be submitted to any other journal.
- The Article and the Supplemental Materials do not infringe any copyright, violate any other intellectual property, privacy or other rights of any person or entity, or contain any libellous or other unlawful matter.
- I have obtained written permission from copyright owners for any excerpts from copyrighted works that are included and have credited the sources in the Article or the Supplemental Materials.
- Except as expressly set out in this License Agreement, the Article is not subject to any prior rights or licenses and, if my or any of my co-٠ authors' institution has a policy that might restrict my ability to grant the rights required by this License Agreement (taking into account the Scholarly communication rights permitted hereunder), a written waiver of that policy has been obtained.
- If I and/or any of my co-authors reside in Iran, Cuba, Sudan, Burma, Syria, or Crimea, the Article has been prepared in a personal, academic or research capacity and not as an official representative or otherwise on behalf of the relevant government or institution.
- If I am using any personal details or images of patients, research subjects or other individuals, I have obtained all consents required by  $\bullet$ applicable law and complied with the publisher's policies relating to the use of such images or personal information. See https://www.elsevier.com/about/our-business/policies/patient-consent 7 for further information.
- ٠ Any software contained in the Supplemental Materials is free from viruses, contaminants or worms.
- If the Article or any of the Supplemental Materials were prepared jointly with other authors, I have informed the co-author(s) of the terms ٠ of this License Agreement and that I am signing on their behalf as their agent, and I am authorized to do so.

### Governing Law and Jurisdiction

This License Agreement will be governed by and construed in accordance with the laws of the country or state of Elsevier Ltd ("the Governing State"), without regard to conflict of law principles, and the parties irrevocably consent to the exclusive jurisdiction of the courts of the Governing State.

For information on the publisher's copyright and access policies, please see http://www.elsevier.com/copyright  $\pi$ .

#### I have read and agree to the terms of the License Agreement. п

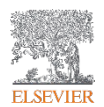

# **Review Order**

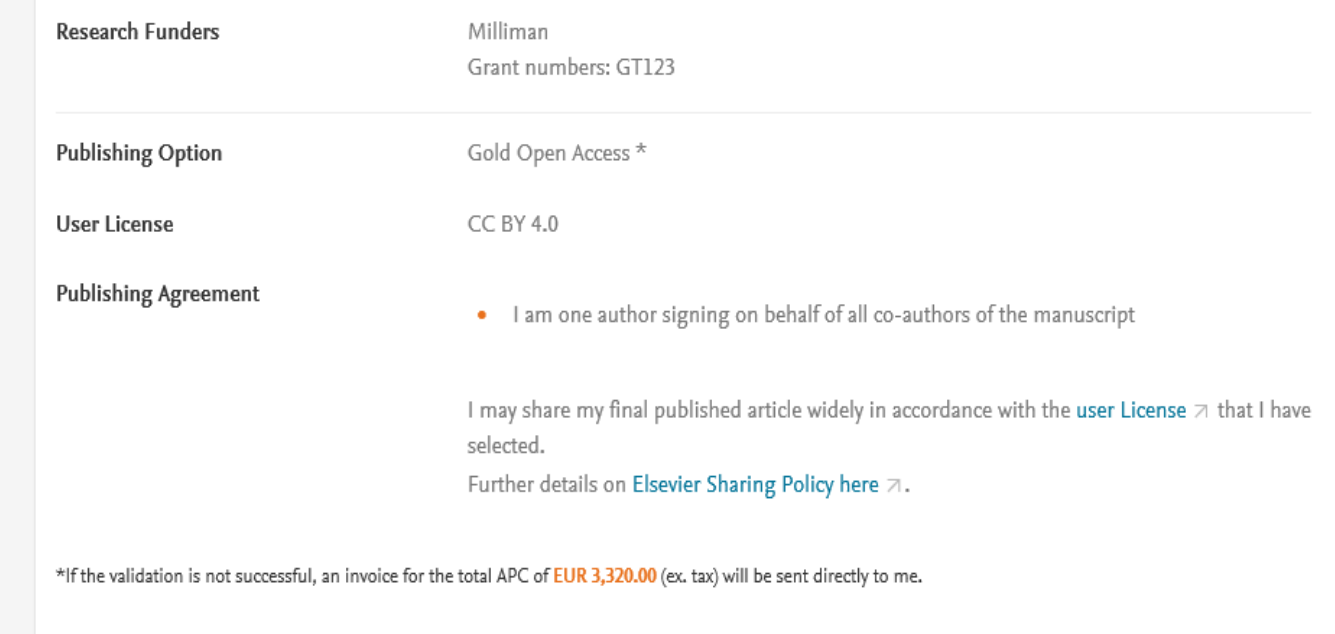

• **This is the summary page explaining the choices the author made in the publishing journey**

• **Corresponding author receives a copy of summary via email**

19 August 2019

Previous

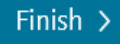

**Confirmation screen to**  $\bullet$ show that the author journey is completed

## Demo: Dummy article title

# Order Confirmation

Thank you for taking the time to complete the Rights and Access form.

Order number Order date

ACC\_RJFUE2368050 19 August 2019

Your order has been successfully submitted and you will receive email confirmation of your order.

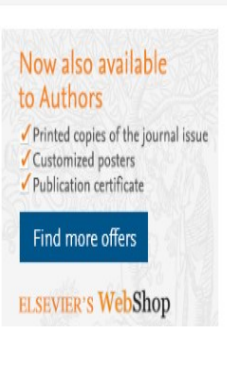

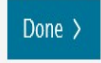

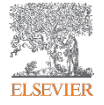

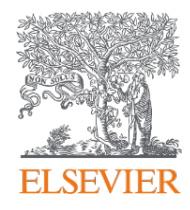

# Thank you

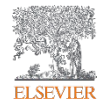

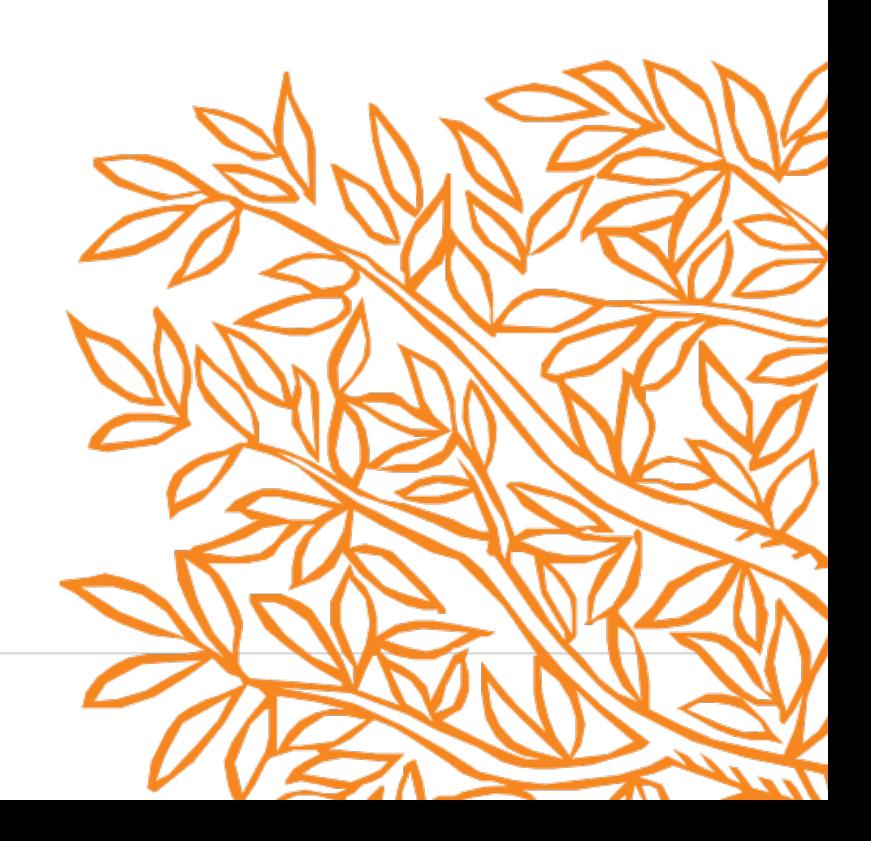